# *<u>* Ring Communications</u>

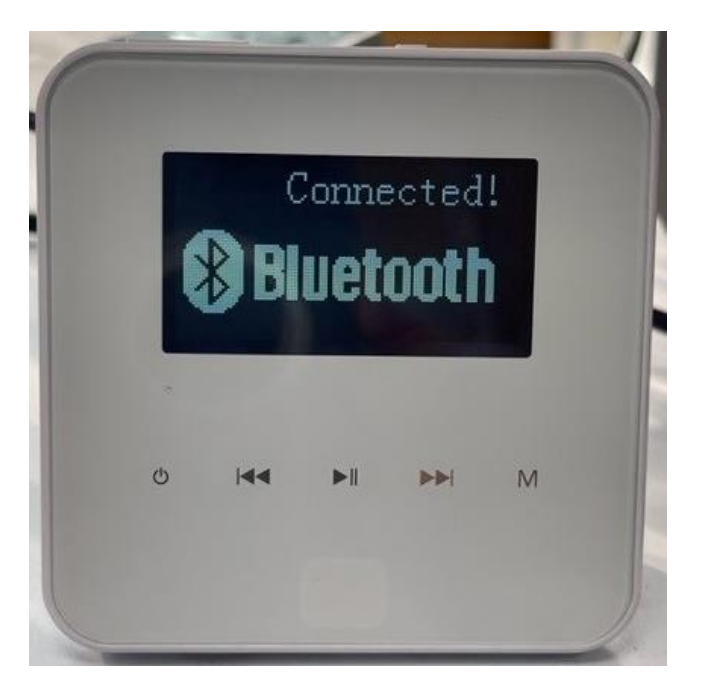

Ring Communications (UK) Ltd Newmarket Business Centre 341 Exning Road Newmarket, Suffolk, CB8 0AT Tel: +44(0) 1638 660 629 E-Mail sales@ringuk.com Web: www.ringuk.co.uk

# Loops LP0005B In Wall Music Bluetooth Amplifier and hardwired installation instructions

**Please Note**

# **All equipment packaging must be kept safe and in a new condition until the system is fully installed, tested and accepted by the client.**

**Any faulty equipment returned for repair or replacement must be supplied in original packaging and with accessories and documentation.**

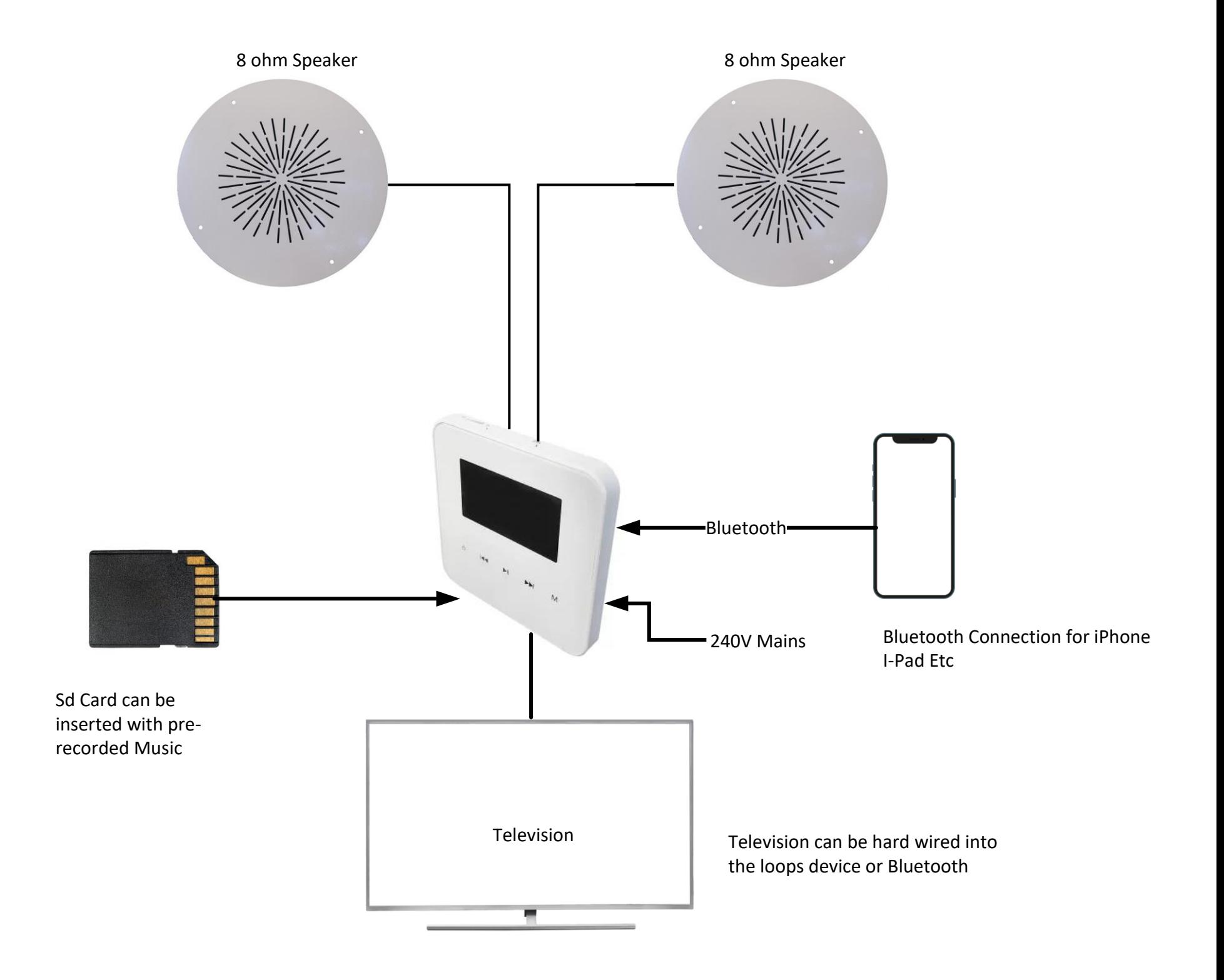

#### Loops Bluetooth Connections

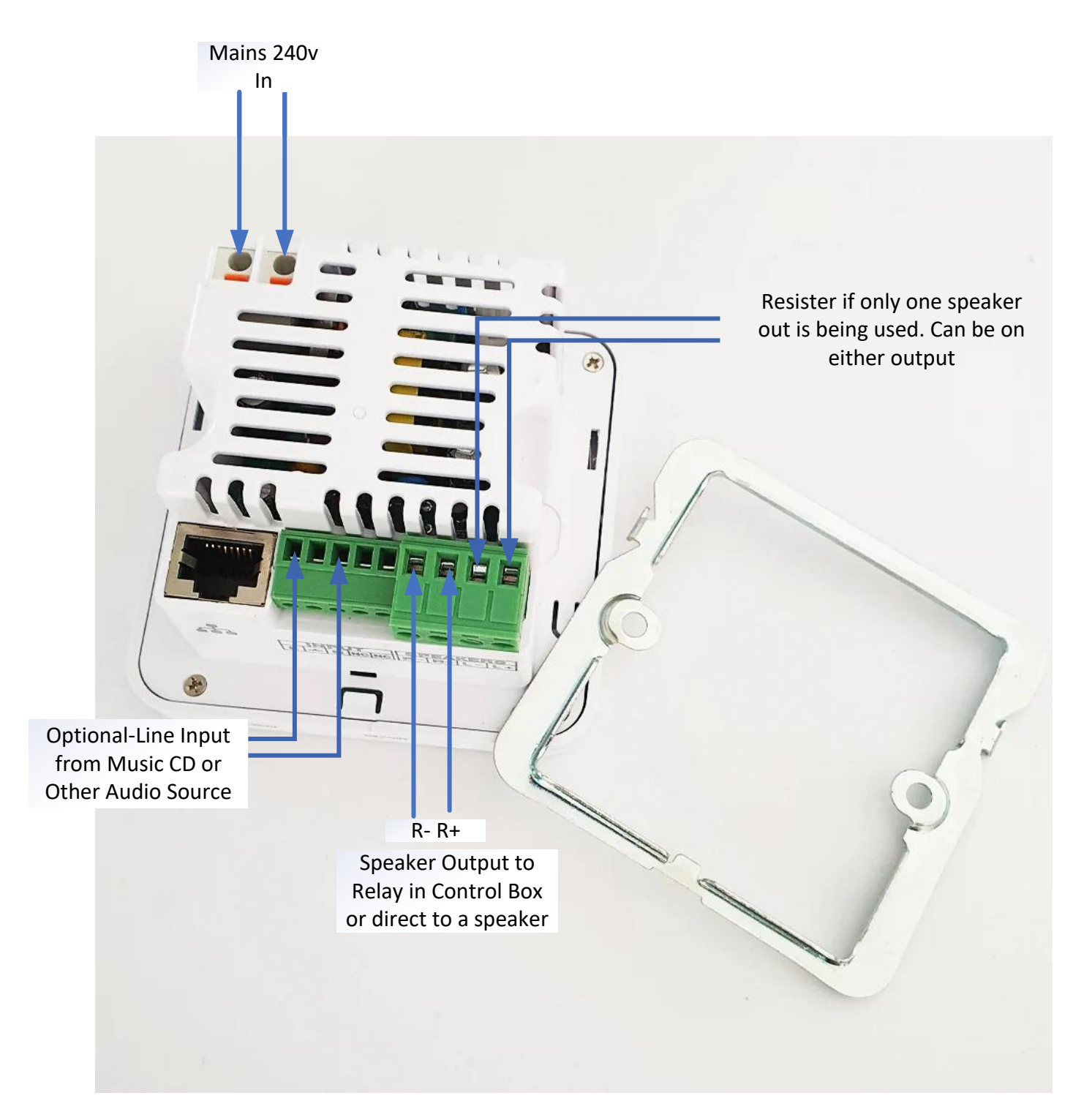

- We suggest you use ferrules on the connections.
- The resister must be fitted to the spare speaker output to protect the amplifier.
- Please see the User Instructions for setup

#### **Please cut-out, laminate then supply to enduser to be placed next to the Music Interface**

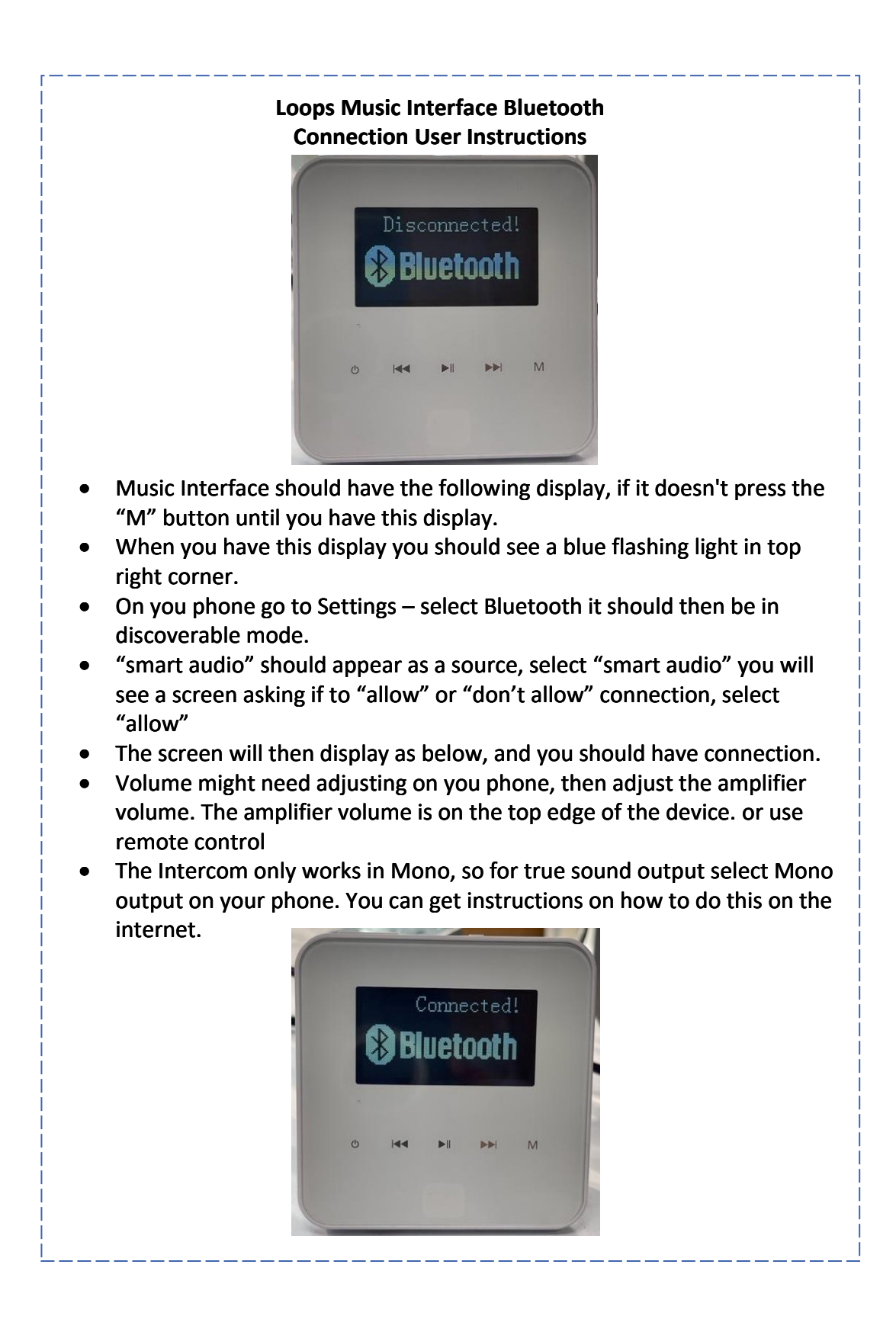

### **Music Interface Line Level Audio Feed when connecting to a Computer**

### **PC Mini Jack 3.5mm Audio Level (Front Headphone Socket Low Impedance will give lower level audio into an amplifier)**

The audio output level on the mini-jack output of a desktop computer or laptop is typically a line-level signal. Line-level signals are standardized audio signals that have a relatively higher voltage level compared to other audio signals such as microphone-level or instrument-level signals.

The line-level output from a desktop computer's mini-jack is designed to connect to line-level inputs on audio devices such as speakers, headphones, amplifiers, or audio interfaces. It provides a strong enough signal to drive these devices without the need for additional amplification.

However, it's worth noting that the actual output level may vary slightly depending on the specific computer model, sound card, or audio settings. Some computers may offer adjustable output levels or have software controls that allow you to adjust the volume or gain of the audio output.

## **Desktop or Laptop 3.5mm Mini Audio Jack Audio Output**

The wiring details for a 3.5mm audio jack out of a desktop computer typically follow the standard configuration. Here is the commonly used wiring scheme for a 3.5mm TRS (Tip-Ring-Sleeve) audio jack:

Tip (T): Left audio channel (usually colored white or marked with an L) Ring (R): Right audio channel (usually colored red or marked with an R) Sleeve (S): Ground or common connection (usually colored black or marked with GND)

Please note that this is the standard configuration, but some manufacturers may use different color codes or markings for their audio jacks. It's always a good idea to consult the documentation or the manufacturer's website for your specific computer model to confirm the wiring details.

# **PC Audio Card (High Impedance will give higher level audio into an amplifier)**

A PC audio card, also known as a sound card, is a hardware component responsible for generating audio output from a computer. The audio output from a PC audio card can vary depending on the specific card and its capabilities, as well as the settings and configurations in use. However, I can provide a general description of the audio output from a typical PC audio card.

The quality of the audio output is influenced by several factors, including the digital-to-analogue converter (DAC) present on the audio card, the audio processing algorithms, and the overall design and build quality of the card. Higher-end audio cards often offer superior audio quality, lower noise levels, and support for high-resolution audio formats.

The audio output can include various types of audio signals, such as stereo, surround sound, or even specialized formats like Dolby Digital or DTS. These signals can be produced by the audio card based on the content being played, the software settings, and the available audio channels.

Additionally, modern PC audio cards may offer additional features such as built-in amplifiers, dedicated headphone outputs, support for virtual surround sound, and advanced audio processing technologies like equalization, noise cancellation, or spatial audio effects.

It's important to note that the actual audio output quality and capabilities of a PC audio card can vary significantly depending on the specific model and brand. Different audio cards may have different specifications, outputs, and features, allowing users to choose the one that best suits their audio requirements and preferences.